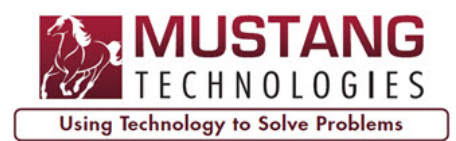

Many hosted P6 environments, such as Oracle Hosting, restrict access to your P6 Database and your Oracle Primavera Cloud (OPC) Database for Dashboard and Report Development and Data Analysis

# **P6ETL® for BI Reporting Solves that Problem!**

## **Overview**

P6ETL® for BI Reporting is a software utility that extracts P6 data and/or Oracle Primavera Cloud (OPC) data from a hosted environment using Web Services and loads the data into the P6ETL® Database (DB). The P6ETL® DB is a Microsoft SQL Server DB. Once the P6 or OPC data are loaded into the P6ETL® DB, BI dashboards and reports can be created by connecting to the P6ETL® DB using any BI dashboard/report development tool that supports Microsoft SQL Server (MSSQL).

The P6ETL® DB scheme is very similar to the P6 Reporting Database scheme created during the publishing step in P6 EPPM however P6ETL<sup>®</sup> is <u>not</u> dependent on the P6 EPPM's publishing step. P6ETL<sup>®</sup> extracts data directly from the P6 or OPC DB using Web Services.

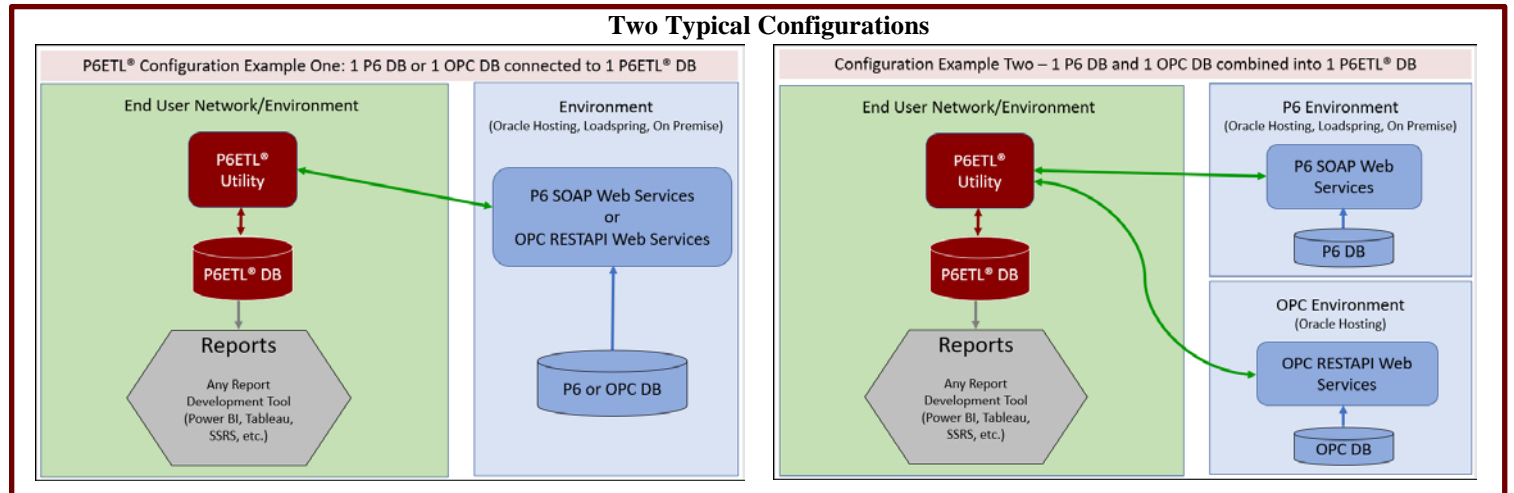

#### Features

For P6, P6ETL<sup>®</sup> populates 60 tables in the P6ETL<sup>®</sup> DB. Using these 60 tables, users can create robust BI dashboards and reports using tools such as Power BI. See Power BI Report Examples below. The 60 tables are:

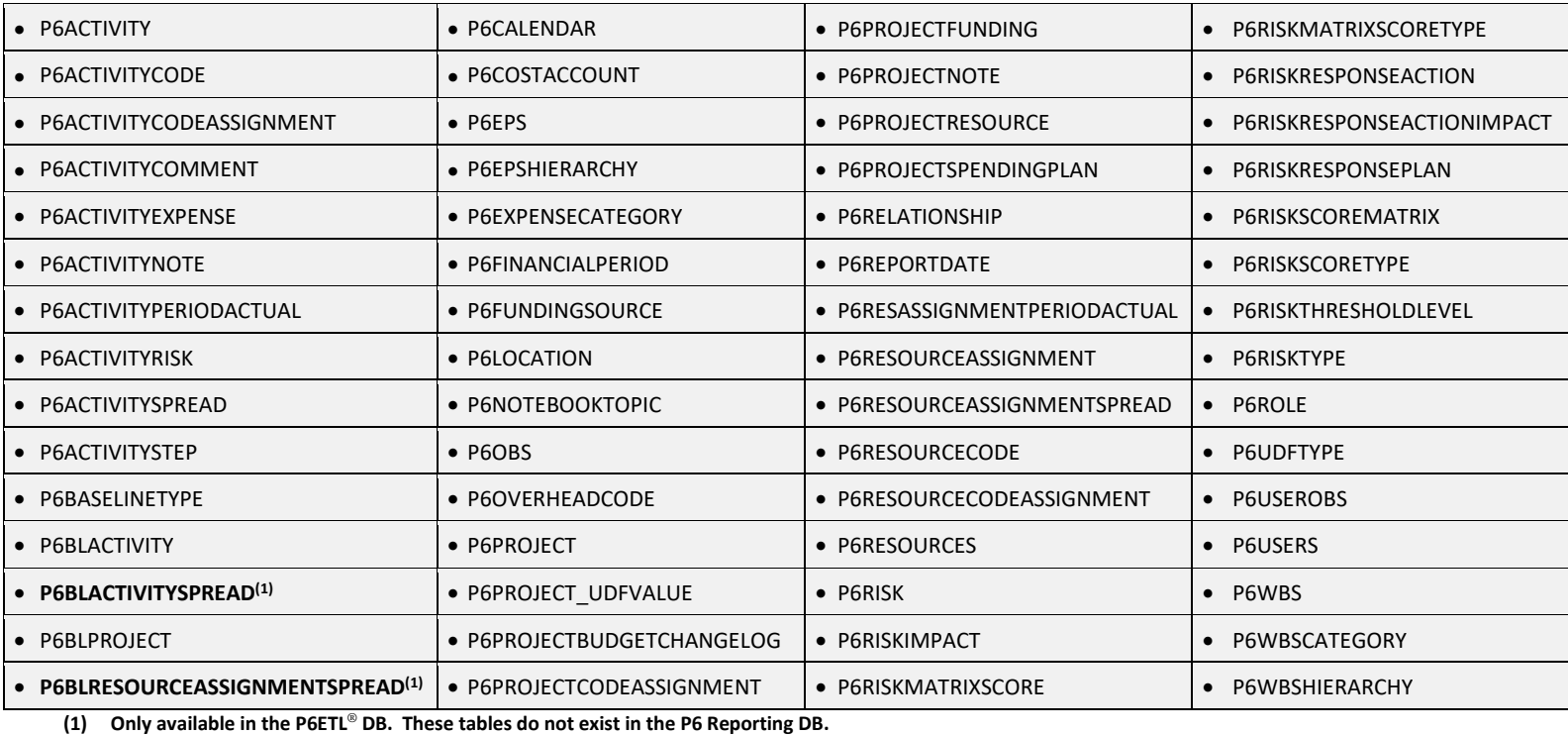

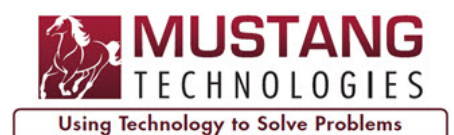

# **P6ETL® for BI Reporting Software Utility**  Introduction

For OPC, P6ETL<sup>®</sup> populates 21 tables in the P6ETL<sup>®</sup> DB. Additional tables will be added in the future. Using these 21 tables, users can create BI dashboards and reports using tools such as Power BI. The 21 tables are:

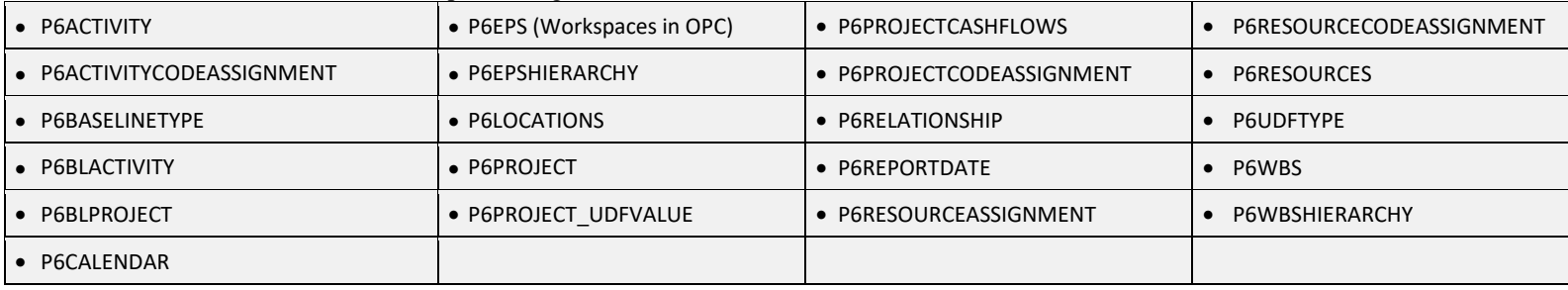

# Features (cont.)

## • **Extracts P6 and OPC Data from Hosted Environments**

P6ETL® extracts P6 and/or OPC data from hosted environments such as Oracle Hosting, OCI, Loadspring, and even your own on-premise environment - and then P6ETL® loads the P6 and/or OPC data into the P6ETL® DB. The primary requirement for P6ETL® is that the hosted environment must be running the P6 SOAP Web Services for P6 and OPC RESTAPI Web Services for OPC. Web Services are a standard component in the hosted environment for enterprise editions.

## • **Robust Database Scheme that mimics the P6 Reporting Database found in P6 EPPM**

The P6ETL® DB is a robust reporting DB and it is based on the same reporting DB that BI Publisher developers use when developing BI Publisher Data Models. HOWEVER, P6ETL<sup>®</sup> is not dependent on the publishing step in P6 EPPM. P6ETL<sup>®</sup> uses Web Services to extract data directly from the P6 or OPC DB.

**For P6**, the P6ETL® DB has all the calculated and time-phased data needed for advanced report development. And the column names in the P6ETL® DB match the column names used on P6 layouts created in P6 PPM and/or P6 EPPM.

For OPC, the same table names and column names used for the P6 data are reused for OPC data however, there are a few additional columns for OPC data. Currently, Oracle did not have the OPC Web Services for time-phased data.

# • **Combine Multiple P6 and/or OPC Databases into a Single P6ETL® Database**

To simplify report development, P6ETL® can combine 2 or more P6 and OPC DB's into a single P6ETL® DB for portfolio-level and enterprise-wide consolidated BI reporting.

# • **Split One P6 or OPC Database into Multiple P6ETL® Databases**

For those situations where users need to provide P6 or OPC data to partners or clients for specific projects, P6ETL® can extract specific projects from P6 or OPC - and then load the project data into separate P6ETL® DB's.

## • **Snapshot**

P6ETL® has a Snapshot feature that can be configured to create daily, weekly, and/or monthly snapshots of both global and project data. Snapshots are similar to baselines. Using the Snapshot data, reports can be developed to compare project data between the current active projects and any previous Snapshot for those projects. With Snapshot data, reports can be developed to identify trends and to analyze projects over time.

## • **Project Filtering**

Instead of loading all project data into the P6ETL® DB, P6ETL® has several filtering options that can be applied to control which projects and baselines are extracted from P6 and OPC and loaded into the P6ETL® DB. For example, a filter can be created that only extracts projects under a specific EPS or Workspace node. Or apply an additional Project Code filter to further narrow down the list of projects to be loaded into the P6ETL® DB.

## • **Automatically Synchronize the P6ETL® Database**

After the P6ETL® DB is initially loaded, scheduled jobs are configured to update the P6ETL® DB on a daily-basis or throughout the day (depending on the number and size of the projects to be updated).

P6ETL® runs in batch mode, not real-time mode, therefore the data in the P6ETL® DB could be several hours older than the data in the P6 or OPC Production DB. However, if certain projects, such as turnaround projects, need to be updated more frequently, jobs can be configured for those special projects to run every 15 or 30 minutes(depending on the number and size of those special projects).

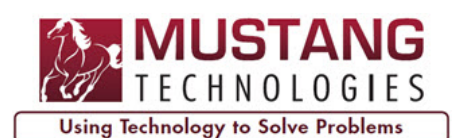

# **P6ETL® for BI Reporting Software Utility**  Introduction

# Power BI Report Examples

With the purchase of P6ETL® for BI Reporting, customers will be given these 3 Power BI reports along with SQL query examples to help them with report development.

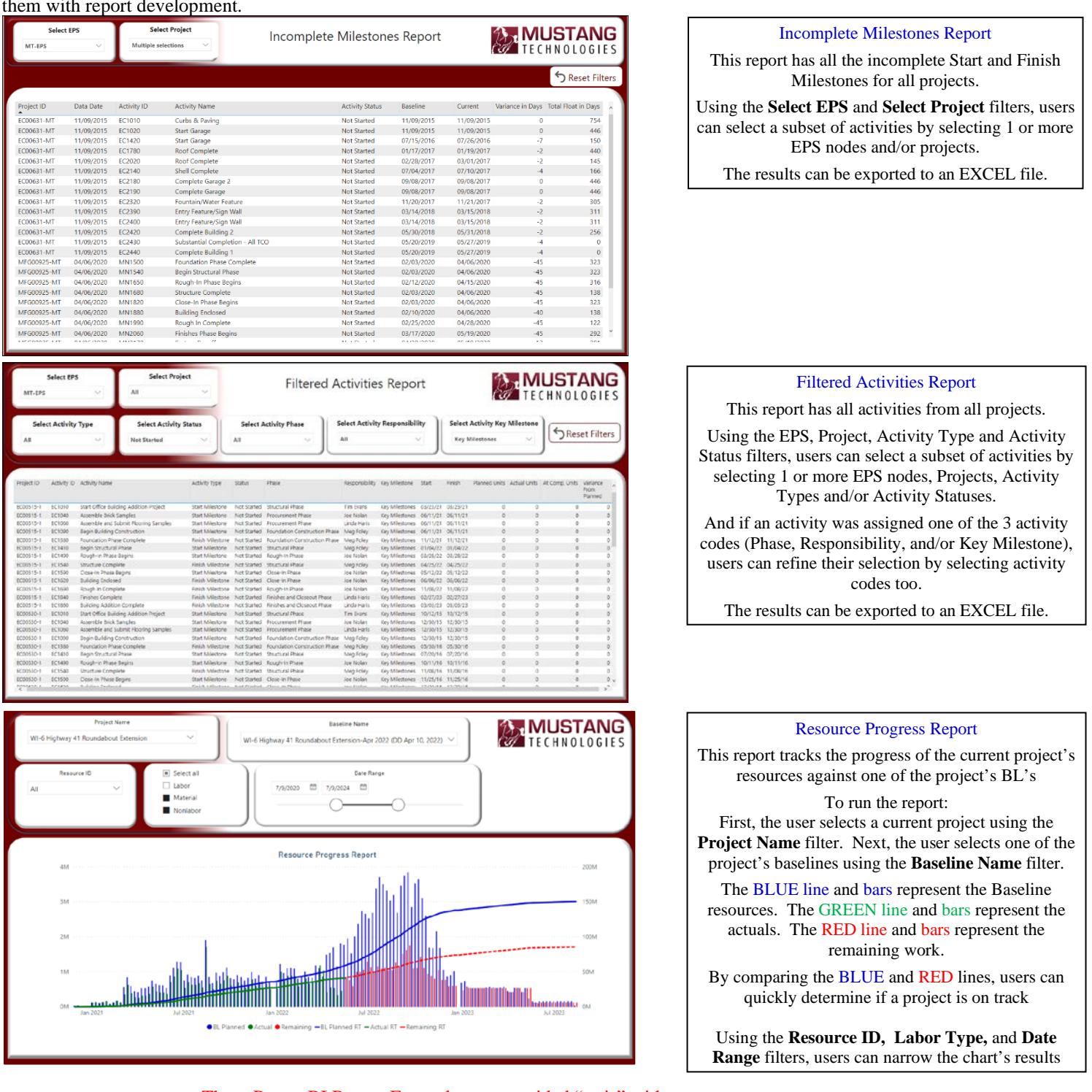

These Power BI Report Examples are provided "as is" without warranty or support.

P6ETL® users, with Power BI report development experience, can modify and enhance these reports using SQL, DAX, and/or Power Query without any financial obligation to Mustang.

## **For a presentation, please contact Mustang Technologies at (920) 883-9048 or email us at info@MustangTechnologies.com www.MustangTechnologies.com**